## **Heat Engines**

Work can be easily converted to other forms of energy, but converting other forms of energy to work is not that easy. A device which is converting heat to work is called heat engines.

Heat engines characterizedby the following;

- They recieve heat from a source.
- They convert part of this heat to work (with the aid of shaft or something else).
- They reject excess heat to sink.
- They operate on cycle.

Heat engines and other cyclic devices usually involve a fluid and from which heat is transferred while undergoing a cycle. The fluid is called the working fluid.

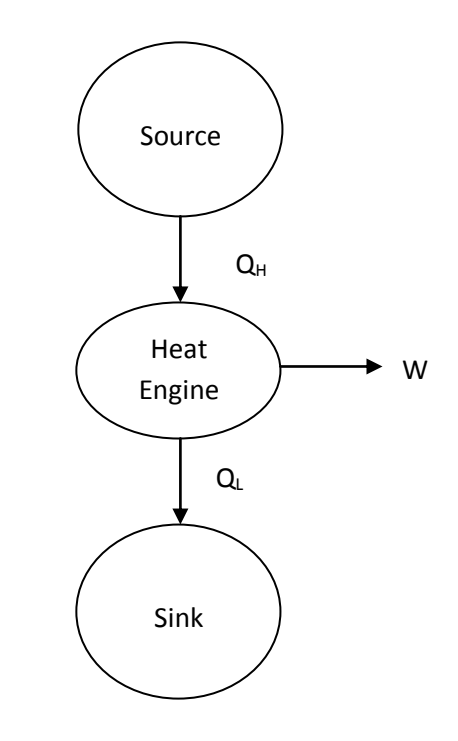

Fig 1. Schematic representation of heat engine

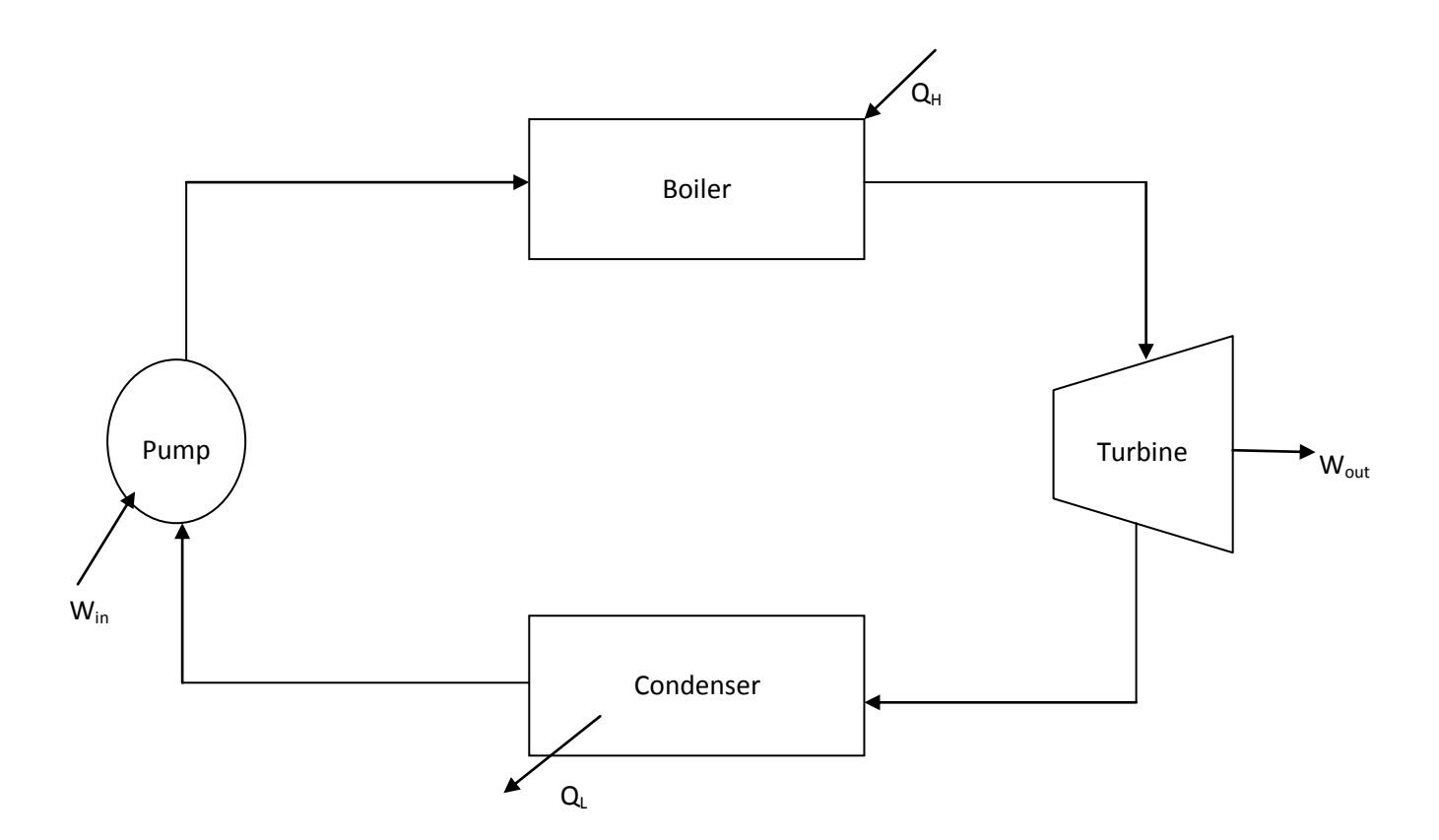

Fig. 2 Schematic representation of steam power plant

Here;

Qin : Amount of heat supplied to steam in boiler from high-temperature source.

Qout : Amount of heat rejected from steam in condenser from to a low-temperature sink.

W<sub>out</sub>: Amount of work delivered by steam as it expands in turbine.

Win : Amout of work required to compress water to boiler pressure.

$$
Wnet, out = Wout - Win
$$

In general energy balance around heat engine;

$$
W_{\text{net,out}}\!=Q_{H}\!-Q_{L}
$$

Thermal Efficiency

The fraction of the heat input that is converted to net work output is a measure of the performance of a heat engine and is called the thermal efficiency. Thermal efficiency denoted by " $\tau_{th}$ ".

 $Performance =$ 

For heat engines, the desired output is the net work output and the required input is the amount of heat supplied to the working fluid. Then the thermal efficiency of a heat engine can be expressed as;

Thermal efficiency  $=$   $\frac{\ }{\ }$ 

 $\tau_{th} =$   $\frac{m}{m}$ 

It can also expressed as;

 $\tau_{\text{th}} =$   $-$ 

 $Q_H$ : Magnitude of heat transfer between the cyclic device and the high-temperature medium at temperature  $T_H$ .

Q<sup>L</sup> : Magnitude of heat transfer between the cyclic device and the low-temperature medium at temperature TL.

$$
W_{net, out} = Q_H - Q_L
$$

$$
\tau_{th} = \underline{\hspace{2cm}}
$$

$$
\tau_{th} = \underline{\hspace{2cm}}
$$